## CS451 More Transforms

Quaternion/Dual Quaternion and Projections

Jyh-Ming Lien

Department of Computer SCience

George Mason University

## The Geometry stage

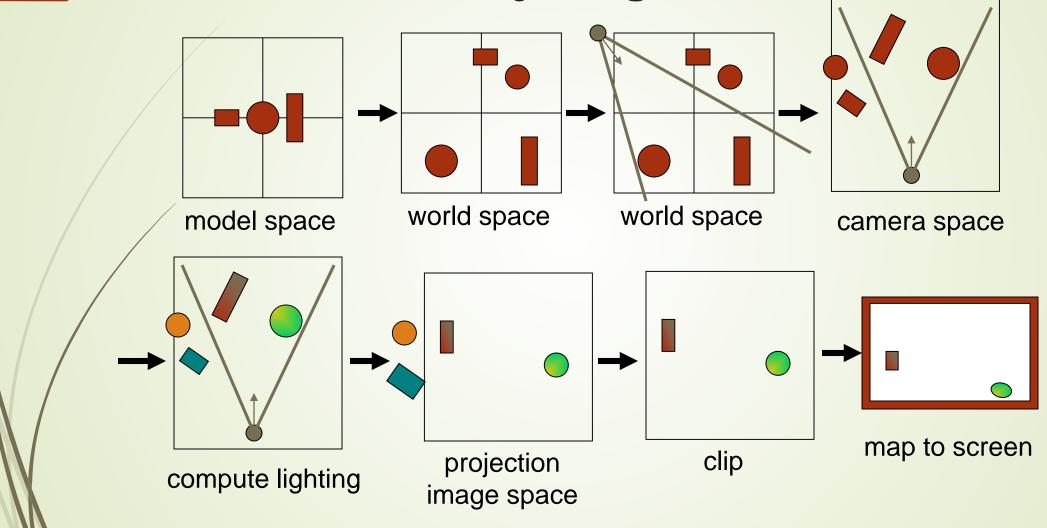

## The Rasterization stage

- Scan-conversion
  - Find out which pixels are inside the primitive
- Texturing
  - Put images on triangles
- Interpolation over triangle
- Z-buffering
  - Make sure that what is visible from the camera really is displayed
- Double buffering
- •

#### Review basic transforms

Scaling

Shear

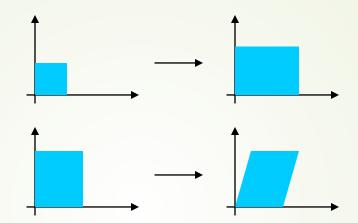

Q1: How to scale long an arbitrary direction?

Q2: How do you scale a translated, rotated shape?

Rigid-body: rotation then translation

$$X = TR$$

- Concatenation of matrices
  - Not commutative, i.e., RT ≠ TR
  - In X = TR, the rotation is done first

#### The Euler Transform

 Assume the view looks down the negative zaxis, with up in the y-direction, x to the right

 $\mathbf{E}(h, p, r) = \mathbf{R}_{z}(r)\mathbf{R}_{x}(p)\mathbf{R}_{y}(h)$ 

- h=head (yaw)
- p=pitch
- $\bullet$  r=roll

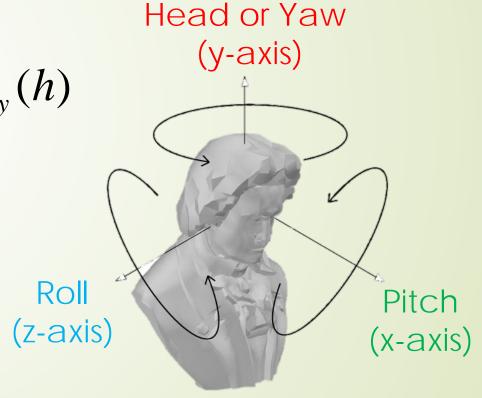

#### Gimbal Lock

- Euler Transform is a hierarchical system
  - XYZ or ZYX or ... Indicates the order of rotation.
  - there are 6 different conbinations (or 12 if something like XYX is allowed)
- Gimbal lock can occur
  - The top and the bottom of the hierarchy overlaps
  - looses one degree of freedom

Can also be explained using Matrix

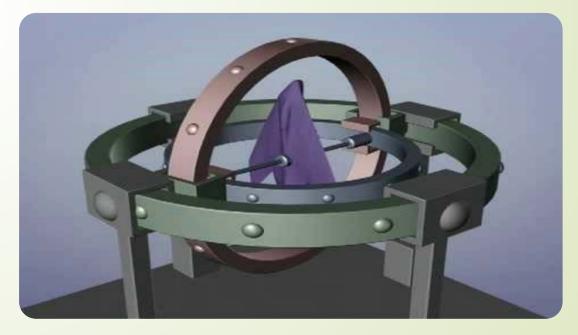

By The Guerrilla CG Project

#### Quaternions

$$\mathbf{q} = (q_w, \mathbf{q}_v) = (w, x\mathbf{i}, y\mathbf{j}, z\mathbf{k})$$

- Extension of imaginary numbers
- Avoids gimbal lock that the Euler could produce
- Focus on unit quaternion:

$$n(\mathbf{q}) = w^2 + x^2 + y^2 + z^2 = 1$$

A example of unit quaternion is:

$$\mathbf{q} = (\cos \phi, \sin \phi \mathbf{u}_q)$$
 where  $||\mathbf{u}_q|| = 1$ 

#### Quaternions Basic Operations

- Given a quaternion q=(w,v)
- Scalar multiplication sq = (sw, sv)
- Addition  $q_1 + q_2 = (W_1 + W_2, V_1 + V_2)$
- Multiplication  $q_1q_2 = ((w_1w_2 v_1v_2), w_1v_2 + w_2v_1 + (v_1 \times v_2))$
- Conjugate q\* = (w, -v)
- Norm  $||q|| = qq^*$
- Normalization  $\mathbf{q}_n = \mathbf{q}/||\mathbf{q}||$

#### **Rotation Quaternions**

• Represents a rotation of  $\phi$  radians around  $\mathbf{v}$ 

$$\mathbf{q} = (\cos\frac{\phi}{2}, \sin\frac{\phi}{2} \bullet \mathbf{v})$$

- Compact (4 components)
- Can show that  $(0,p')=q(0,p)q^*$
- Rotation can be applied in the way similar to matrix

• 
$$(0,p') = q_3q_2q_1(0,p)q_1^*q_2^*q_3^*$$

Try to rotate vector (1,1,1) around Y-axis for 180 degree

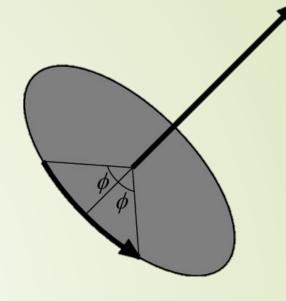

#### **Rotation Quaternions**

• Represents a rotation of  $\phi$  radians around  $\mathbf{v}$ 

$$\mathbf{q} = (\cos\frac{\phi}{2}, \sin\frac{\phi}{2} \bullet \mathbf{v})$$

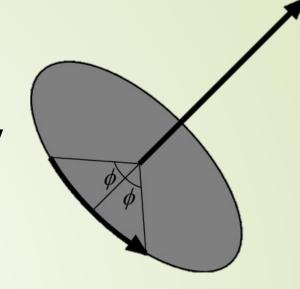

- That is: a unit quaternion represent a rotation as a rotation axis and an angle
  - In OpenGL: glRotatef(ux,uy,uz,angle);
- Read the quaternion code from PA03 for more details
  - mathtool/quaternion.h

#### Rotation Matrix vs. Rotation Quaternion

Why should (or should not) you use matrix?

Why should (or should not) you use quaternion?

#### **Dual Quaternion**

- Dual number  $z = r + d\varepsilon$  where  $\varepsilon \neq 0$  but  $\varepsilon^2 = 0$ 
  - Add  $z_A + z_B = (r_A + d_A \varepsilon) + (r_B + d_B \varepsilon) = (r_A + r_B) + (d_A + d_B) \varepsilon$
  - Multiply  $z_A z_B = (r_A + d_A \varepsilon) (r_B + d_B \varepsilon) = (r_A r_B) + (r_B d_A + r_A d_B) \varepsilon + (d_A d_B) \varepsilon^2$
- Dual quaternion  $Q = q_r + q_d \varepsilon$ 
  - Represent both rotation  $q_r$  and translation  $q_d$
  - Scalar Multiplication  $sQ = sq_r + sq_d\varepsilon$
  - Addition  $Q_1 + Q_2 = (q_{r1} + q_{r2}) + (q_{d1} + q_{d2})\varepsilon$
  - Multiplication  $Q_1Q_2 = (q_{r1} q_{r2}) + (q_{r1} q_{d2} + q_{d1} q_{r2})\varepsilon$
  - Conjugate  $Q^* = q_r^* + q_d^* \varepsilon$
  - Norm  $||\mathbf{Q}|| = \mathbf{Q}\mathbf{Q}^*$

#### Dual Quaternion (Cont.)

Question: Can you show that  $Q_r$ ,  $Q_d$  and Q are unit dual quaternion?

- Transformation dual quaternion
  - Given a rotation quaternion  $\mathbf{q}_r = (\cos(\theta/2), \sin(\theta/2)\mathbf{v})$
  - Given a translation vector  $\mathbf{t} = (t_x, t_y, t_z)$
  - Rotation only dual quaternion  $\mathbf{Q}_r = \mathbf{q}_r + (0,0,0,0)\varepsilon$
  - Translation only dual quaternion  $\mathbf{Q}_d = (1,0,0,0) + (0, t_x/2, t_y/2, t_z/2)\varepsilon$
  - Combine both Rotation and Translation  $Q = Q_d Q_r$
- Using dual quaternion to perform rigid transform
  - Similar to using quaternion, we use dual quaternion as
    - $p' = \mathbf{Q} p \mathbf{Q}^*$
    - Here p is first rotated and then translated to produce p'

#### Create Dual Quaternion

- Given a rotation angle  $\theta$  and a rotation vector  $\mathbf{v}$  and a translation vector  $\mathbf{t}$
- We first construct a rotation quaternion
  - $\mathbf{q_r} = (\cos(\theta/2), \sin(\theta/2)\mathbf{v})$
- Then we construct the second quaternion to represent translation
  - $\mathbf{q_d} = (0, \mathbf{t}/2) \, \mathbf{q_r}$
  - Why?
- Finally,  $\mathbf{Q} = (\mathbf{q_r}, \mathbf{q_d} \, \varepsilon)$
- Question: How do you convert dual quaternion Q to get the rotational quaternion and translational vector t

## Projections

Orthogonal (parallel) and Perspective

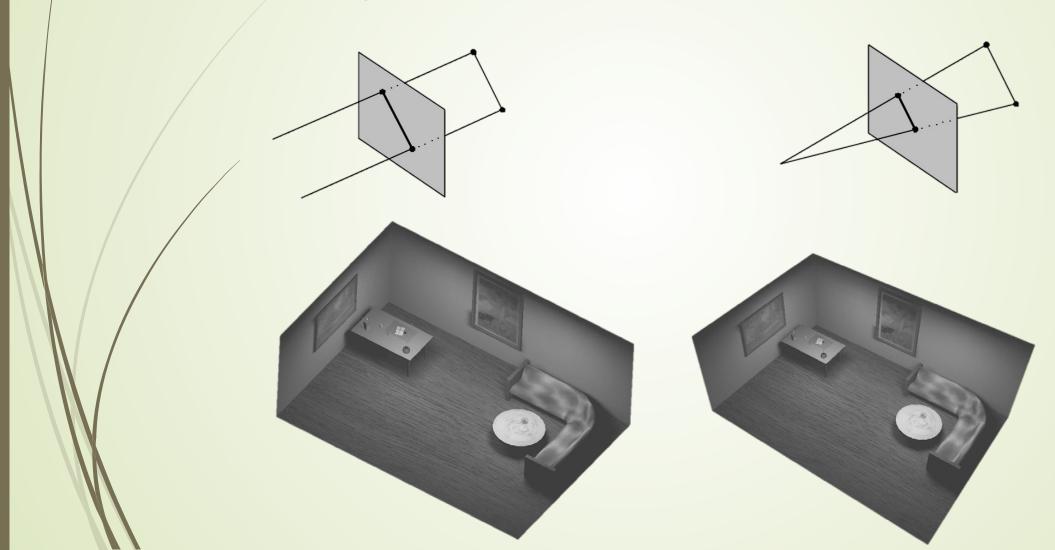

## Orthogonal projection

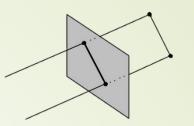

- Simple, just skip one coordinate
  - Say, we're looking along the z-axis
  - Then drop z, and render

$$\mathbf{M}_{ortho} = \begin{pmatrix} 1 & 0 & 0 & 0 \\ 0 & 1 & 0 & 0 \\ 0 & 0 & 0 & 0 \\ 0 & 0 & 0 & 1 \end{pmatrix} \implies \mathbf{M}_{ortho} \begin{pmatrix} p_x \\ p_y \\ p_z \\ 1 \end{pmatrix} = \begin{pmatrix} p_x \\ p_y \\ 0 \\ 1 \end{pmatrix}$$

$$\rightarrow$$
  $Z \rightarrow$   $Z \rightarrow$ 

## Orthogonal projection

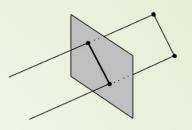

- Not invertible! (determinant is zero)
- For Z-buffering
  - It is not sufficient to project to a plane
  - Rather, we need to "project" to a box

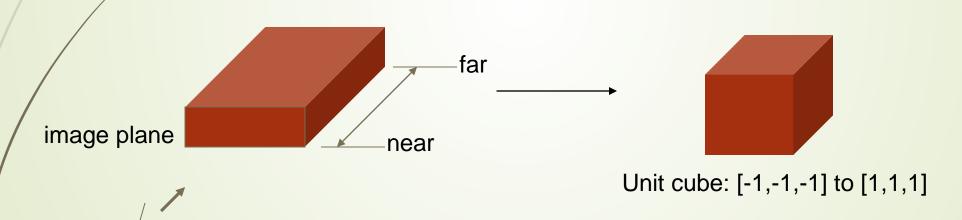

Unit cube is also used for perspective proj.

Simplifies clipping

## Orthogonal projection

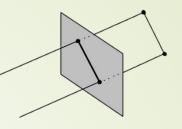

- The "unitcube projection" is invertible
- Simple to derive
  - a translation followed by a scale

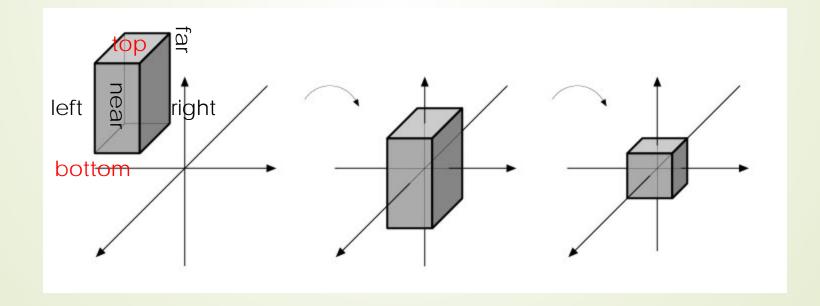

# What about those homogenenous coordinates?

- pw=0 for vectors, and pw=1 for points  $\mathbf{p} = \begin{pmatrix} p_x & p_y & p_z & p_w \end{pmatrix}^T$
- What if pw is not 1 or 0?
- Solution is to divide all components by pw

$$\mathbf{p} = (p_x / p_w \quad p_y / p_w \quad p_z / p_w \quad 1)^T$$

- Gives a point again!
- Can be used for projections, as we will see

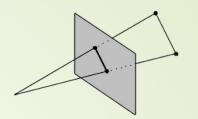

## Perspective projection

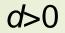

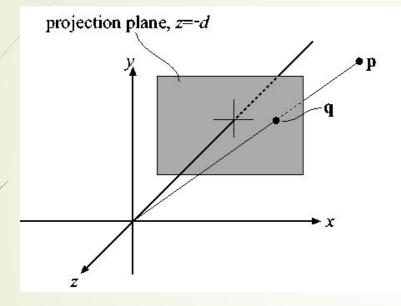

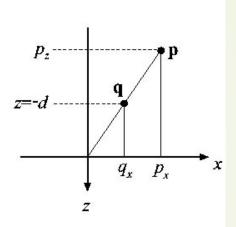

$$\frac{q_x}{p_x} = \frac{-d}{p_z} \implies q_x = -d\frac{p_x}{p_z}$$

$$\mathbf{P}_{p} = \begin{pmatrix} 1 & 0 & 0 & 0 \\ 0 & 1 & 0 & 0 \\ 0 & 0 & 1 & 0 \\ 0 & 0 & 1 & 0 \end{pmatrix}$$

For y: 
$$q_y = -d \frac{p_y}{p_z}$$

## Perspective projection

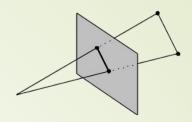

$$\mathbf{P}_{p} = \begin{pmatrix} 1 & 0 & 0 & 0 \\ 0 & 1 & 0 & 0 \\ 0 & 0 & 1 & 0 \\ 0 & 0 & -1/d & 0 \end{pmatrix} \qquad \mathbf{P}_{p}\mathbf{p} = ?$$

$$\mathbf{P}_{p}\mathbf{p}=?$$

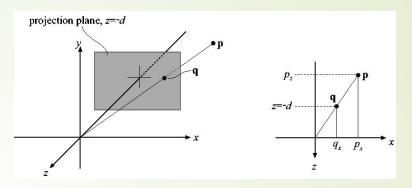

$$\mathbf{P}_{p}\mathbf{p} = \begin{pmatrix} 1 & 0 & 0 & 0 \\ 0 & 1 & 0 & 0 \\ 0 & 0 & 1 & 0 \\ 0 & 0 & -1/d & 0 \end{pmatrix} \begin{pmatrix} p_{x} \\ p_{y} \\ p_{z} \\ 1 \end{pmatrix} = \begin{pmatrix} p_{x} \\ p_{y} \\ p_{z} \\ -p_{z}/d \end{pmatrix} \Rightarrow \mathbf{q} = \begin{pmatrix} -dp_{x}/p_{z} \\ -dp_{y}/p_{z} \\ -dp_{z}/p_{z} \\ 1 \end{pmatrix} = \begin{pmatrix} -dp_{x}/p_{z} \\ -dp_{y}/p_{z} \\ 1 \end{pmatrix}$$

$$q_x = -d\frac{p_x}{p_z} \qquad q_y = -d\frac{p_y}{p_z}$$

The "arrow" is the homogenization process

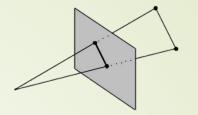

## Perspective projection

- Again, the determinant is 0 (not invertible)
- To make the rest of the pipeline the same as for orhogonal projection:
  - project into unit-cube

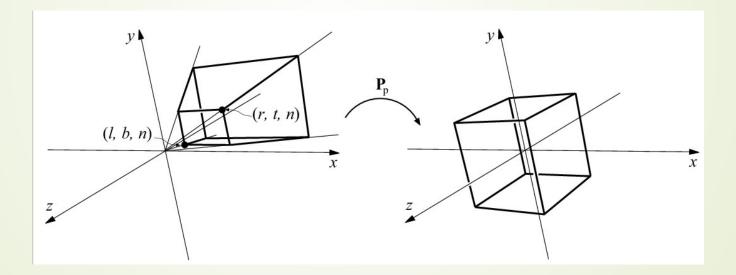

- Not much different from P<sub>p</sub>
- Do not collapse z-coord to a plane